# 中 共 天 津 市 委 教 育 工 作 委 员 会 天 津 市 教 育 委 员 会

## 市委教育工委 市教委关于举办"津英就业" 职引未来——大中城市联合招聘 高校毕业生专场招聘活动的通知

各高等学校、各相关单位:

为深入贯彻落实党中央、国务院关于稳就业保就业的决策 部署,落实天津市政府"十项行动"要求,加大对毕业生就业服 务力度,促进毕业生就业创业,助力企业发展,定于 2024 年 4 月1日至4月30日召开"津英就业"职引未来——大中城市联 合招聘高校毕业生系列专场线上招聘活动,现将相关事项通知 **如下: そんじゃく あんしゃ かいしゃ かいしゃ かいしゃ かいしゃ かいしゃ かいしゃ** 

一、活动时间

1. "津英就业"职引未来——大中城市联合招聘高校毕业 生专场线上招聘会(一) 2024 年 4 月 8 日-4 月 10 日

2. "津英就业"职引未来——大中城市联合招聘高校毕业 生专场线上招聘会(二) 2024 年 4 月 15 日-4 月 30 日

3. "津英就业"职引未来——大中城市联合招聘高校毕业

生艺术类专场线上招聘会 2024 年 4 月 22 日-4月 30 日

4. "津英就业"职引未来——大中城市联合招聘高校毕业 生专场线上招聘会(三) 2024 年 4 月 24 日-4月 30 日

招聘会详情,请见附件 1。

#### 二、报名方式

1. 企业报名:如您的企业未注册请进入天津公共就业服务 网(http://zhzp.cnthr.com/ )完成注册;如您的企业已经注册请在 PC 端完成招聘会申报。

具体操作流程根据"天津公共就业服务网智慧招聘系统企 业操作手册"(见附件 2)。

2. 毕业生报名:请扫二维码进入招聘会专属页面进行报名。 (见附件 1)

### 三、联系方式

天津市大中专毕业生就业指导中心联系人:

李老师 (022)87088022

工作时间:工作日上午 8:30-11:30,下午 13:30-17:30

附件:1.招聘会详情

2.天津公共就业服务网智慧招聘系统企业操作手册

中共天津市委教育工作委员会 天津市教育委员会

2024 年 3 月 25 日

 $-2 -$ 

### 附件 1

# 招聘会详情

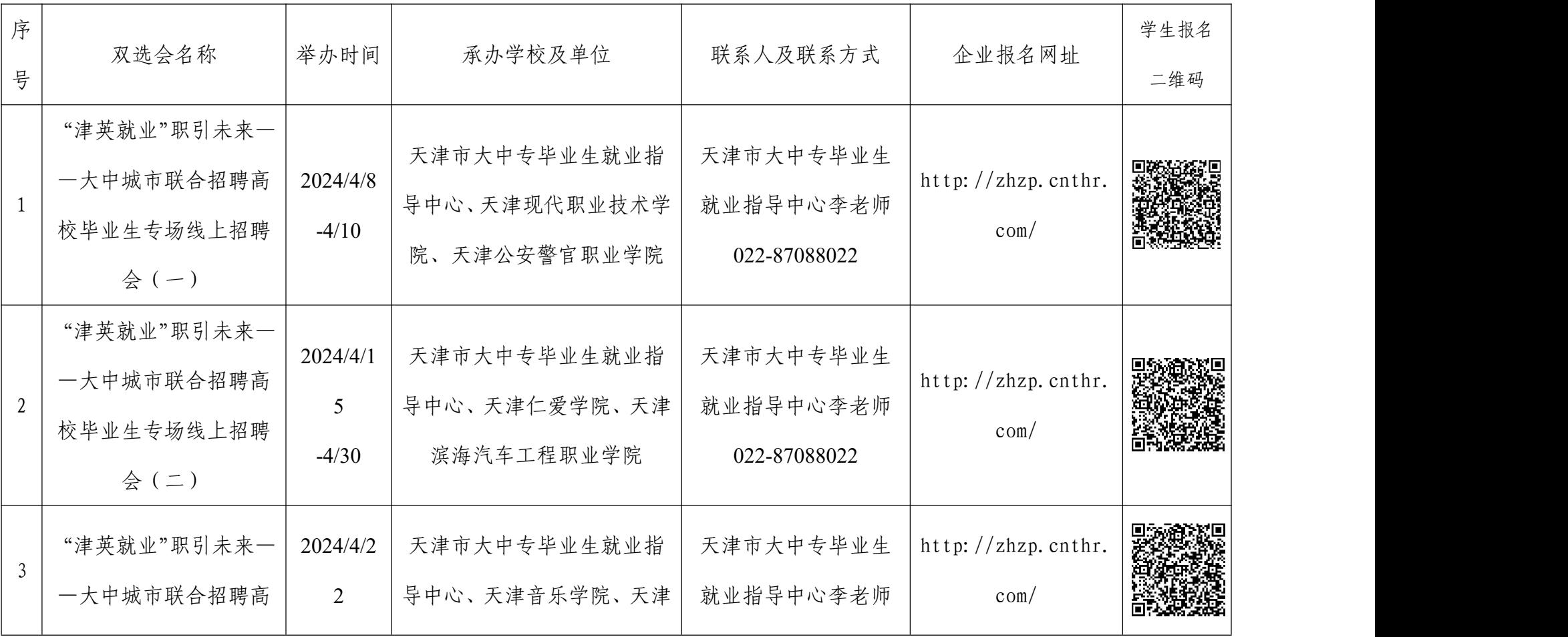

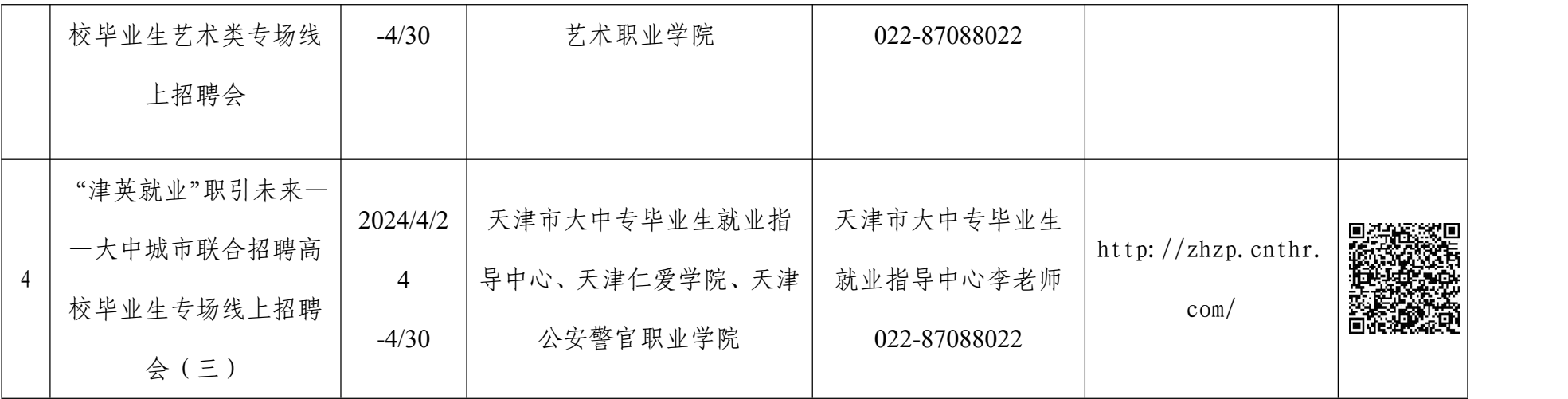

附件 2

### 企业参会方式

### 第一步:新用户注册

参会单位在电脑端登录 http://zhzp.cnthr.com/完成账户注 册并登录。

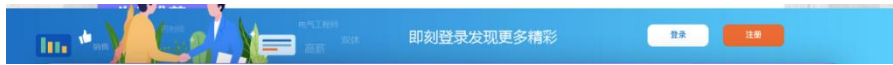

### 第二步:单位信息认证

登录成功后,进入用户中心>认证管理>单位认证管理, 点击"去认证",逐项填写完善单位信息并提交平台审核, 平台审核通过后单位即可登录本平台进行招聘会展位预定。

注:有关单位认证审核的问题,请点击天津公共就业服 务网首页上方"联系我们",查看单位注册地所在区县就业 服务中心联系方式,进行咨询。

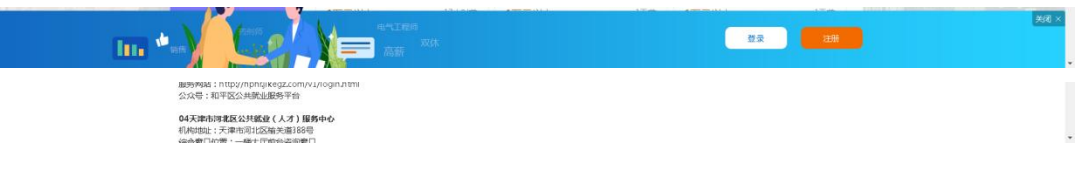

### 第三步:预定招聘会

第一步,点击首页上方的单位名称后,跳转至单位中心。

第二步,点击上方顶栏的预定招聘会,再点击侧栏的在 线预定招聘会,即可查看全部招聘会,选择想要报名的网络 招聘会,点击立即参会。

第三步,点击后会弹出报名确认框,若确定无误,则点 击提交报名。

共61条 上一页 1 2 3 4 5 6 - 8 下一页

第四步,报名成功后弹出职位提示框,提示需要发布职 位。

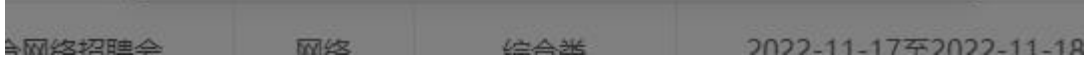

第五步,可以通过刚才的页面点击立即发布职位,或从 招聘会列表中,点击该招聘会的查看职位按钮,发布职位。